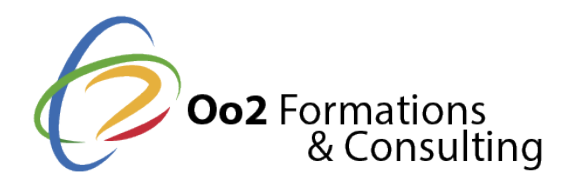

# **Microsoft Transact-SQL : interrogation et modification des données**

#### Date et durée

Code formation : DP-080T00 Durée : 3 jours Nombre d'heures : 21 heures

## Description

Le Structured Query Language ou SQL est le langage informatique qui permet de **gérer les bases de données relationnelles** afin d'en extraire des informations. L'outil Transact-SQL de Microsoft permet d'exploiter de manière approfondie toutes ces données : ajout, suppression, modification, appel de procédures stockées, tri et filtrage de données, création de tables, etc.

En participant à cette **formation transact-SQL**, vous découvrirez les bases de la terminologie SQL développée par Microsoft lors de votre premier cours. Afin de poursuivre votre apprentissage, il vous sera demandé de réaliser des travaux pratiques avec transact-SQL. Dans les prochains cours, vous vous familiariserez avec **le tri, le filtrage, les jointures** et terminerez sur la modification des données.

Outre les simples manipulations de données effectuées dans les 5 modules de cette formation, la richesse de ce langage offre la capacité aux développeurs de concevoir des programmes spécifiques via des instructions stockées et aux **administrateurs de base de données** de créer des scripts complexes pour la gestion de leurs données. Ainsi, tout au long des 2 jours de formation, vous disposerez de toutes les connaissances suffisantes pour **interroger et modifier les propriétés d'une base de données** avec Microsoft Transact-SQL.

# **Objectifs**

À la fin de la **formation Microsoft Transact-SQL**, vous acquerrez les savoir-faire suivants :

- comprendre et savoir utiliser les différents outils d'interrogation de base de données SQL Server ;
- rédiger une instruction SELECT afin de récupérer des données de différentes colonnes issues de diverses tables ;
- rechercher des données spécifiques d'une extraction grâce à la fonction de filtrage ;
- retourner des valeurs de données en utilisant les fonctions intégrées de Microsoft Transact-SQL ;
- créer un groupe de disponibilité et fusionner les données obtenues sur des instances SQL Server ;
- manipuler des données avec les commandes INSERT, UPDATE, DELETE et MERGE via Transact-SQL.

# Points forts

Une formation Microsoft Transact-SQL accès sur des travaux pratiques; des cours accessibles au débutant qui permettent d'acquérir les bases pour un administrateur de base de données; des temps d'échanges et un accompagnement pédagogique.

Modalités d'évaluation

Travaux Pratiques

Pré-requis

Suivre floarmation Microsoft Transactn SQL ssite les prérequis suivant :

- maîtriser le système d'exploitation Windows ;
- comprendre les principes d'une base de données relationnelle et son mode de con
- avoir acquis une première expérience avec le langage SQL.

## Public

Cette formation s'adresse aux publics suivants :

- tous les professionnels IT, notamment les analystes, les ingénieurs de données, l administrateurs de base de données ou encore les développeurs bases de données.
- toutes autres personnes impliquées dans l administration et la maintenance de ba Server qui souhaitent en apprendre davantage sur leur exploitation, notamment le informatiques, les étudiants en data science et les chefs de projet.

Cette formation s'adresse aux profils suivants

[Administrateur sy](https://www.oo2.fr/formations/administrateur-systeme)stème [Développ](https://www.oo2.fr/formations/developpeur)eur [Chef de projet / Responsab](https://www.oo2.fr/formations/chef-projet-responsable-projet)le de projet

Programme

Module 1 : compréhension du langage Transact-SQL

- Les bases du langage Transact–SQL (concept, écriture, exécution des requêtes, pe terminologie).
- L'usage de la commande SQL SELECT.
- Les types de données basiques et leur usage.
- Les règles principales applicables aux valeurs NULL.

Lab informatique

- Découvrez les outils de requête SQL Server de base.
- Commencez à rédiger et à exécuter vos premières requêtes en T-SQL.

Module 2 : traitement et filtrage de données

- Les techniques pour trier des résultats de requête (contrôle de données retournée utilisation de la clause ORDER BY).
- Les techniques de filtrage des données (type de filtre, utilisation de la clause WF données en double).

Lab informatique

- Trier les résultats d'une instruction SELECT T-SQL avec la clause SQL ORDER BY.
- Restreindre le nombre de lignes retournées sous forme ordonnée avec la clause S
- Paginer des données triées avec la clause SQL OFFSET-FET.
- Filtrer des lignes retournées avec des clauses WHERE.
- Supprimer des lignes dupliquées des résultats avec la clause SQL DISTINCT.

Module 3 : application de jointures et de sous-requêtes pour l'analyse

- Les opérations de jointures (JOIN).
	- Les opérations de sous-requêtes de base.

#### Lab informatique

- Rédiger des requêtes qui permettent d'accéder aux données de plusieurs tables en JOIN.
- Apprendre à distinguer les opérations de type INNER JOIN, OUTER JOIN et CROS!
- Expliquer le principe de jointure d'une table à sa propre table par une jointure ré
- Rédiger des sous-requêtes au sein d'une instruction SELECT.
- Apprendre à distinguer les sous-requêtes scalaires des sous-requêtes multivaleur
- Apprendre à distinguer les sous-requêtes corrélées des sous-requêtes autonomes.

Module 4 : compréhension des fonctions intégrées de Transact SQL

- Les bases des fonctions scalaires.
- L'agrégation des résultats.

Lab informatique

- Rédiger des requêtes en utilisant les fonctions scalaires.
- Rédiger des requêtes en utilisant des fonctions d'agrégation.
- Fusionner des groupes de données à partir de la valeur d'une colonne partagée av
- Saisir le principe de la fonction HAVING qui permet de filtrer des groupes de lign

Module 5 : modification des données de table

- L'ajout de données dans les tables en T-SQL (utilisation des instructions UPDATE
- La modification et la suppression des données en T-SQL (utilisation des instructions MERGE).

Lab informatique

- Ajouter des données à une table existante en utilisant UPDATE et INSERT.
- Utiliser les valeurs IDENTITY ou SEQUENCE pour indiquer qu une colonne de don automatiquement.
- Modifier et supprimer des données en utilisant les instructions UPDATE et DELETI
- Modifier des données en utilisant l'instruction MERGE.

Microsoft<sup>®</sup> est une marque déposeése die Corpoantidatats-Unis et dans d'autres pays.